# **DATA COLLECTION BRANCH (DCB) FILIN G A N D COMPLIANC E**

**ACE Registration and Access**  $~\sim$ CBP $~\sim$ 

#### 1. **Apply for an ACE account:** [https://www.cbp.gov/trade/automated/getting](https://www.cbp.gov/trade/automated/getting-started/portal-applying)[started/portal-applying](https://www.cbp.gov/trade/automated/getting-started/portal-applying)

2. **Log into your ACE Exporter Account at:** <https://ace.cbp.dhs.gov/>

3. **For further details and step by step instructions, access the AESDirect User Guide at:** [https://www.census.gov/foreign](https://www.census.gov/foreign-trade/aes/aesdirect/AESDirect-User-Guide.pdf)[trade/aes/aesdirect/AESDirect-User-Guide.pdf](https://www.census.gov/foreign-trade/aes/aesdirect/AESDirect-User-Guide.pdf)

# **ACE AESDirect Resources**

### ◊ **ACE AESDirect—Resources Webpage:**

- ◊ Webinars
- ◊ Walk-through Video's
- ◊ User Guide
- ◊ FAQ's
- ◊ Technical Information

[http://www.census.gov/foreign-trade/aes/](https://www.census.gov/foreign-trade/aes/aesdirect/transitiontoace.html)  [aesdirect/transitiontoace.html](https://www.census.gov/foreign-trade/aes/aesdirect/transitiontoace.html)

### ◊ **AES Broadcast Messages**

- ◊ Sign Up—Get Email Updates: [https://public.govdelivery.com/](https://public.govdelivery.com/accounts/USCENSUS/subscriber/new?category_id=%20USCENSUS_C15) [accounts/USCENSUS/subscriber/](https://public.govdelivery.com/accounts/USCENSUS/subscriber/new?category_id=%20USCENSUS_C15) [new?category\\_id=](https://public.govdelivery.com/accounts/USCENSUS/subscriber/new?category_id=%20USCENSUS_C15) USCENSUS\_C15
- ◊ Contact us if the Trade Account Owner is not receiving the monthly **AES Compliance Reports** for the account.

# Downtime Policy

## **When the AES filer's system is down**

- Transmit through ACE AESDirect; or
- ◊ Select an authorized agent to report on your behalf

## ◊ **When the AES is down**

- ◊ You will be notified by a nationwide e-mail broadcast
- ◊ Maintain log of unreported shipments and transmit when system comes back up
- ◊ Shipments subject to U.S. State Department, whether licensed or ITAR exempt, cannot be moved under AES Downtime
- ◊ Use Downtime Proof of Filing Citation to move cargo
- ◊ AES Downtime Citation:

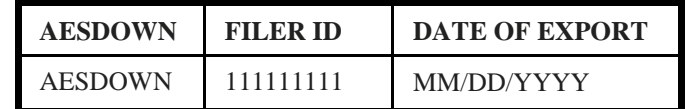

# **Current AES Process Flow**

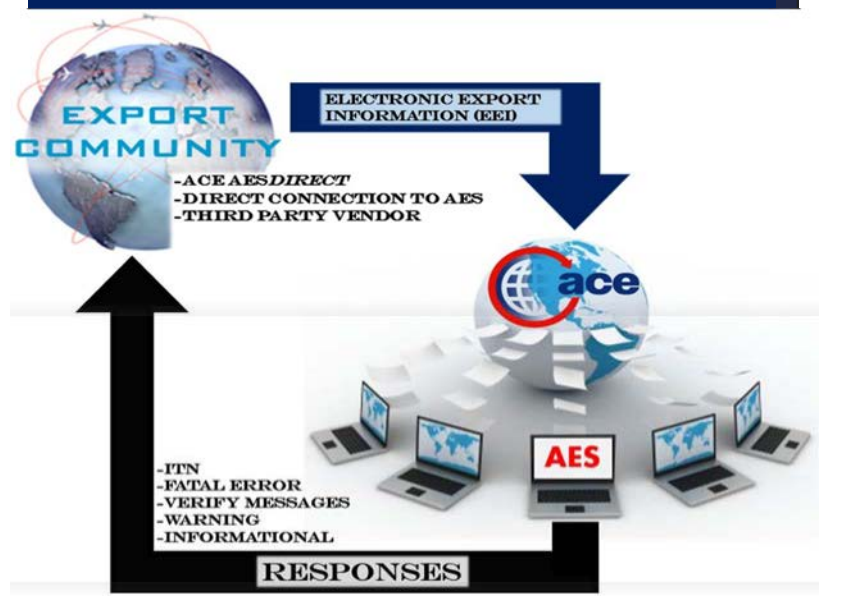

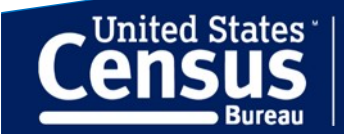

# **DATA COLLECTION BRANCH (DCB) PGA's , AESTI R A N D CONTACT S**

### **Partnership Government Agencies**  $(PGA's)$

- ◊ Bureau of Alcohol, Tobacco Firearms and Explosives (ATF)
- ◊ Agriculture Marketing Service (AMS)
- ◊ Drug Enforcement Administration (DEA)
- ◊ U.S. Fish and Wildlife Service (FWS)
- ◊ U.S. Environmental Protection Agency (EPA)
- ◊ National Marine Fisheries Service (NMFS)
- ◊ Alcohol and Tobacco Tax and Trade Bureau (TTB)

## **Automated Export System Trade** Interface Requirements (AESTIR)

- ◊ Appendix A Commodity Filing Response Messages
- ◊ Appendix D Export Port Codes
- ◊ Appendix F License & License Exemption Type Codes Accessing ACE Export Reports
- ◊ Appendix M: Metric Conversion Table
- ◊ All appendices can be found at: [https://](https://www.cbp.gov/trade/aes/aestir/appendices) [www.cbp.gov/trade/aes/aestir/appendices](https://www.cbp.gov/trade/aes/aestir/appendices)

### **Partnership Government Agencies** (PGA's) Resources

- ◊ Appendix A (Commodity Filing Response Messages) has been updated to show the error codes for the new PGA requirements
- ◊ Appendix Q (PGA Record Formats) provides the record formats and additional data elements for the PGA's
- ◊ Appendix X (HTS and Schedule B Codes for PGA's) provides the classification codes that apply to the PGA's and triggers the required additional data elements.
- ◊ PGA Contact Information can be found at: [https://www.cbp.gov/document/guidance](https://www.cbp.gov/document/guidance/ace-pga-filing-status) [/ace-pga-filing-status](https://www.cbp.gov/document/guidance/ace-pga-filing-status)

#### **CONTACT INFORMATION**

**ACE AESDirect Filing & Compliance Data Collection Branch** 1-800-549-0595, Option 1 askaes@census.gov

**ACE Accounts and Export Reports CBP Account Service Desk** 1-866-530-4172, Option 1, then Option 2 ACE.Support@cbp.dhs.gov

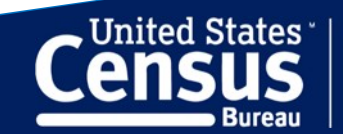